# Lección 3: Concurrencia y sincronización

- Composición concurrente de acciones
- •Acciones atómi cas y sincr onización
- •Atomicidad de una expresión
- •Atomicidad de una acción de asignación
- •Sincronización de acciones

# Composición concurrente de acciones

- **Ejecución secuencial**: un flujo de control
- **Ejecución concurrente**: varios flujos de control, uno por cada acción concurrente o proceso
- Notación: *comp. concurrente*

*PCo* **A1 || A2 ||**...**|| An***FCo*

• Ejemplo:

```
Vars x:Ent :=0
    y:Ent :=0
PCo <x:=x+1> || <y:=y+1> FCo
z:=x+y
```
#### Composición concurrente de acciones

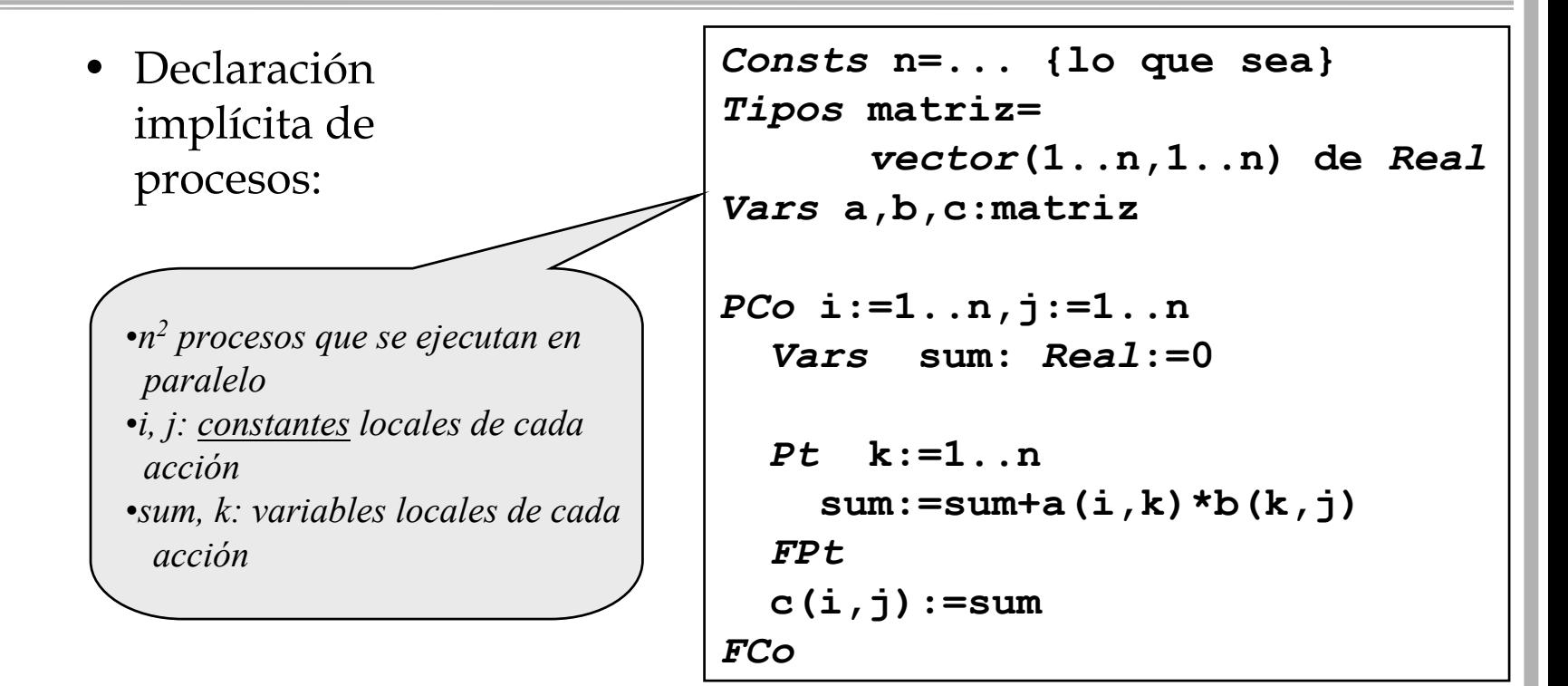

## Composición concurrente de acciones

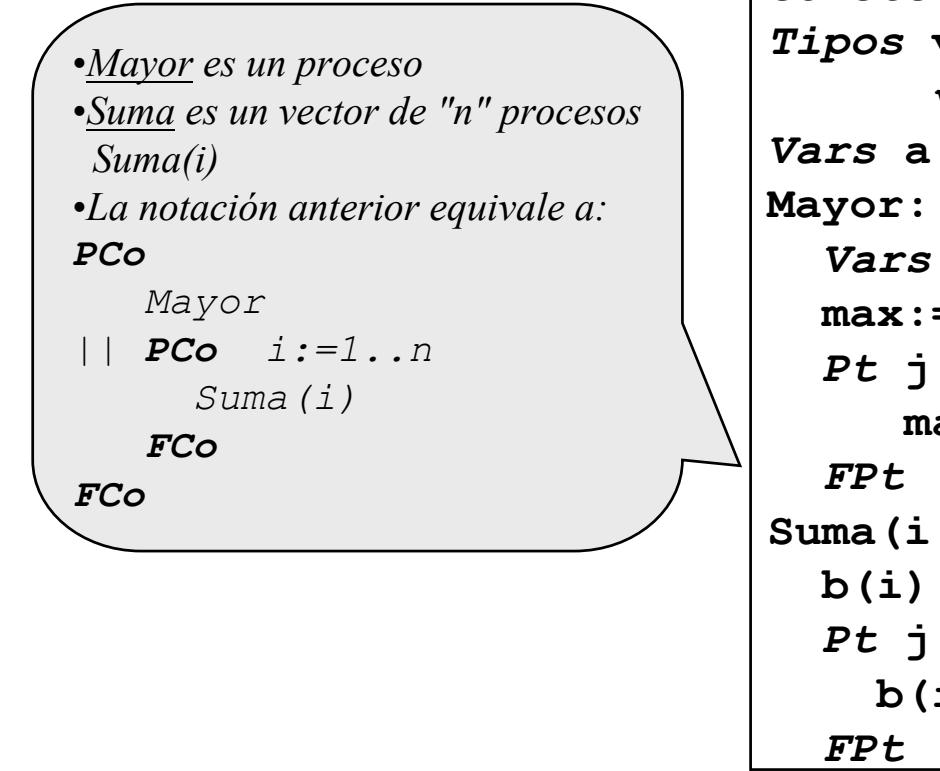

```
Consts n=... {lo que sea}
Tipos vectN=
      vector(1..n) de Ent
Vars a,b:vectN 
Mayor::
  Vars max:Ent
  max:=a(1)
  Pt j:=2..n tq max<a(j)
     max := a(j)
Suma(i:1..n)::
  b(i):=a(1)
  Pt j:=2..i
    b(i):=b(i)+a(j)
```
#### Acciones atómicas y sincronización

- **Razonar** sobre un programa concurrente necesita tener en cuenta los problemas de interferencia
	- ya sea para asegurar propiedades de vivacidad o de seguridad
- •Formas de enfrentarse a la interferencia
	- estudiar los casos en que no la hay
	- imponerla en los casos en que puede haberla
- ¿Cuándo se puede considerar una acción como atómica?
	- e s u n a **acción atómica de grano fino**
		- directamente implementada sobre el hardware
	- –se dan determinadas condiciones suficientes

# Acciones atómicas y sincronización

- ¿Cómo imponer atomicidad?
	- –sincronizando
- •Formas de sincronizar:
	- f o r m a r **acciones de atómicas de grano grueso** mediante la composición de acciones atómicas de grano fino
	- **detener** la ejecución de algunas acciones hasta que se satisfaga n determinadas condiciones
- Nuestra "arquitectura":
	- –acceso a un escalar es atómico
	- cada proceso tiene su propio conjunt o de registros
	- resultados intermedios de una expresión, en memoria local al proceso que la ejecuta

*sincronización por condición*

*sincronización por exclusión mutua*

# Atomicidad de una asignación *propiedad "CMU":*

- ¿Cuándo se puede considerar atómica  $|\mathbf{x}| := \mathbf{E}$ 
	- " **<sup>E</sup>**" no referencia variables modificadas por otro proceso
	- se cumple la p ropiedad CMU
- Una expresión " **<sup>E</sup>**" cumple la propied ad CMU cuando: **(C1)** no interviene en **E** ninguna v ariable modificable por otro proceso concurrente
	- **(C2)** en **E** interviene únicamente una variable modificable p or otro proceso concurrente y el número de ocurrencias de dicha variable se limita a una
- •Una asignación "**x := E"** la cumple cuando:
	- **x** es una variable "local" y **E** cumple la p ropiedad
	- **x** es com partida (escalar, claro) y **E** no es modificable por otro proceso

*"como mucho una"*

# Atomicidad de una asignación

• Ejemplo: ¿Cumplen CMU?

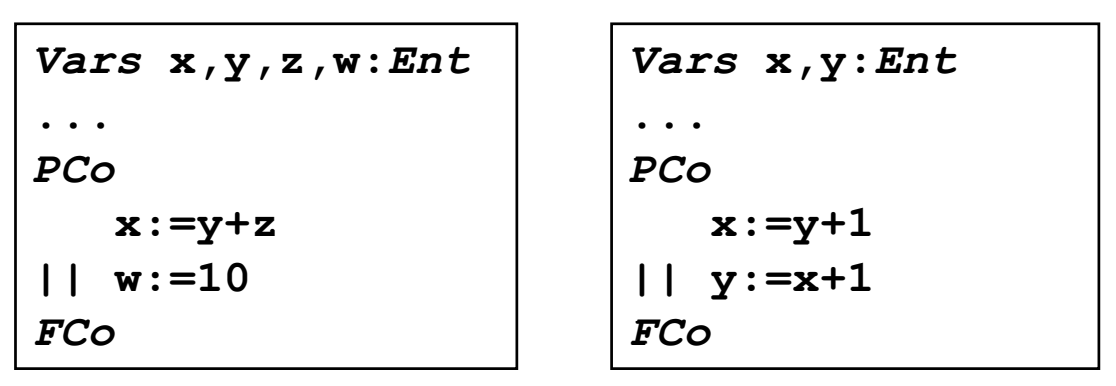

$$
Vars x, y: Ent
$$
  
...  
PCo  
x:=y+1  
|| y:=y+1  
FCo

# Sincronización

- ¿Qué pas a cuando necesitamos una ejecución atómica, pero la instrucción no lo es?
- Necesitamos establecer una sin cronización "conceptual"
	- no tiene por qué estar implement ada por hardware
- •Instrucción desincronización:

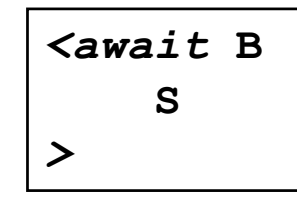

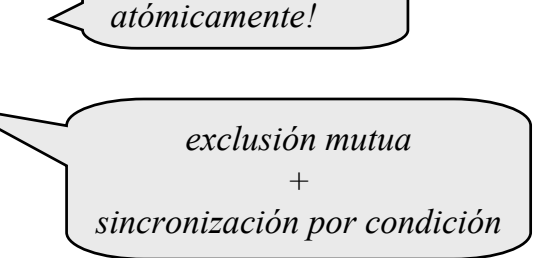

*¡Todo se ejecuta* 

- •Semántica informal:
	- B es una guarda booleana
	- la ejecución se detiene hasta que se cumpla B
	- después, se ejecuta S ( hay que asegurar que S termine)

## Sincronización

- Ejemplo: *<await* **(s>0) s:=s-1** *>*
- Significado:
	- el proceso se detiene hasta que **s>0** (puede que no ocurra nunca)
	- ento nces se ejecuta la asignación
- Es **LA** instrucción de sincronización
	- muy potente y general
	- muy costosa de implement a r
- Formas simples:

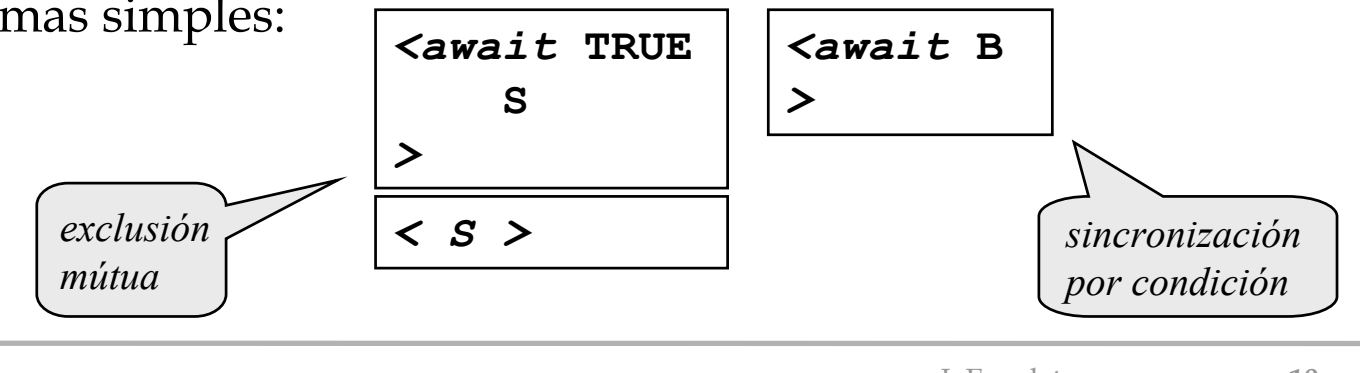

*Programación Concurrente* 10<br> *Programación Concurrente* 10

#### Sincronización

• Ejemplos:

$$
-\overline{\left\langle x:=x+1;\ y:=y+1\right\rangle}
$$
  

$$
-\overline{\left\langle \text{await (buf>0)}\right\rangle}
$$

se ejecutan atómicament e esperar a que **buf>0** 

• Si resulta que B cumple la CMU, entonces son equivalentes

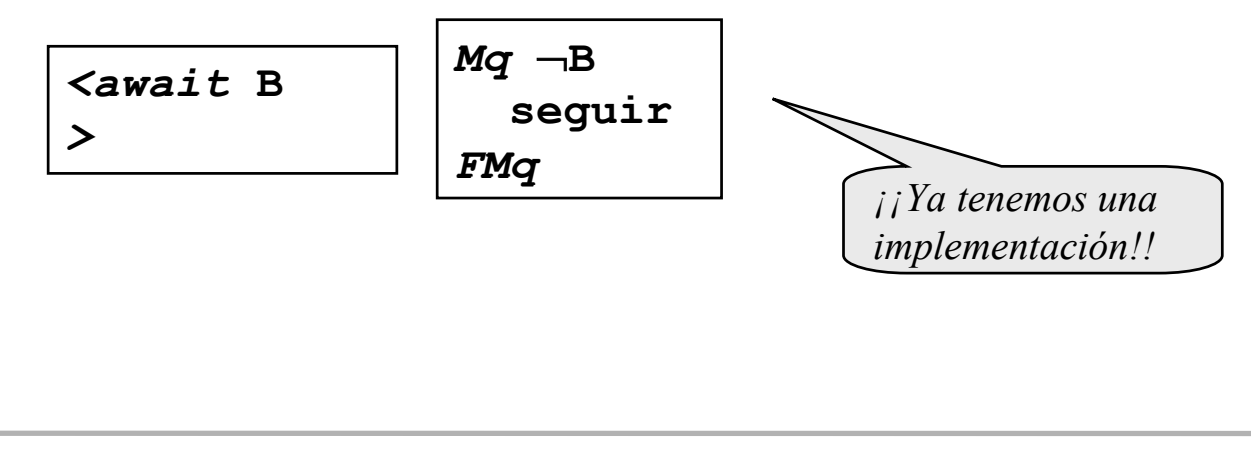

```
• f : Z ---> N con al menos un cero. Buscamos uno de ellos
```

```
Vars encont: Booleano
Posit::Vars p:Ent := 0
  encont := FALSEMq
¬encont 
   p := p+1
    encont := (f(p) = 0)
  FMq
                             Negat::
                               Vars n:Ent := 1
                               encont := FALSEMq
¬encont 
                                 n := n-1encont := (f(n) = 0)
                               FMq
```

```
Vars encont: Booleano := FALSE
Posit::Vars p:Ent := 0
  Mq
¬encont 
    p := p+1
    encont := (f(p) = 0)
  FMq
                             Negat::
                                Vars n:Ent := 1
                                Mq
¬encont 
                                 n := n-1encont := (f(n) = 0)
                               FMq
```

```
Vars encont: Booleano := FALSE
Posit::Vars p:Ent := 0
  Mq
¬encont 
    p := p+1
    Si f(p)=0 Ent
       encont := TRUEFSiFMq
                             Negat::
                               Vars n:Ent := 1
                               Mq
¬encont 
                                 n := n-1Si f(n)=0 Ent
                                    encont := TRUEFSiFMq
```
o

"cableamos" el scheduler

```
Vars encont: Booleano := FALSE
                 turno: Ent := 1Posit::
  Vars p:Ent := 0
 Mq
¬encont 
   <await turno=1turno := 2>p := p+1
    Si f(p)=0 Ent
      encont := TRUEFSiFMq 
                             Negat::
                                Vars n:Ent := 1
                                Mq
¬encont 
                                  <await turno=2turno := 1>n := n-1Si f(n)=0 Ent
                                     encont := TRUEFSiFMq
```

```
Vars encont: Booleano := FALSE
                 turno: Ent := 1Posit::
  Vars p:Ent := 0
 Mq
¬encont 
   <await turno=1turno := 2>p := p+1
    Si f(p)=0 Ent
      encont := TRUEFSiFMq
 turno := 2Negat::
                                Vars n:Ent := 1
                               Mq
¬encont 
                                 <await turno=2turno := 1>n := n-1Si f(n)=0 Ent
                                    encont := TRUEFSiFMq
                               turno := 1
```
*Programación Concurrente* 16<br> *Programación Concurrente* 16

```
Vars encont: Booleano := FALSE
                 turno: Ent := 1Posit::
  Vars p:Ent := 0
 Mq
¬encont 
   <await turno=1>turno := 2p := p+1
    Si f(p)=0 Ent
      encont := TRUEFSiFMq
 turno := 2Negat::
                                Vars n:Ent := 1
                               Mq
¬encont 
                                 <await turno=2>turno := 1n := n-1Si f(n)=0 Ent
                                    encont := TRUEFSiFMq
                               turno := 1
```
*Programación Concurrente* 17<br> *Programación Concurrente* 17